## ARTIMINDS RPS CHEATSHEET

This cheatsheet will tell you about the most commonly used keyboard shortcuts for ArtiMinds RPS. Note, that many shortcuts only work in the context of their respective area of functionality. If you have any questions while using ArtiMinds RPS, feel free to contact us at support@artiminds.com.

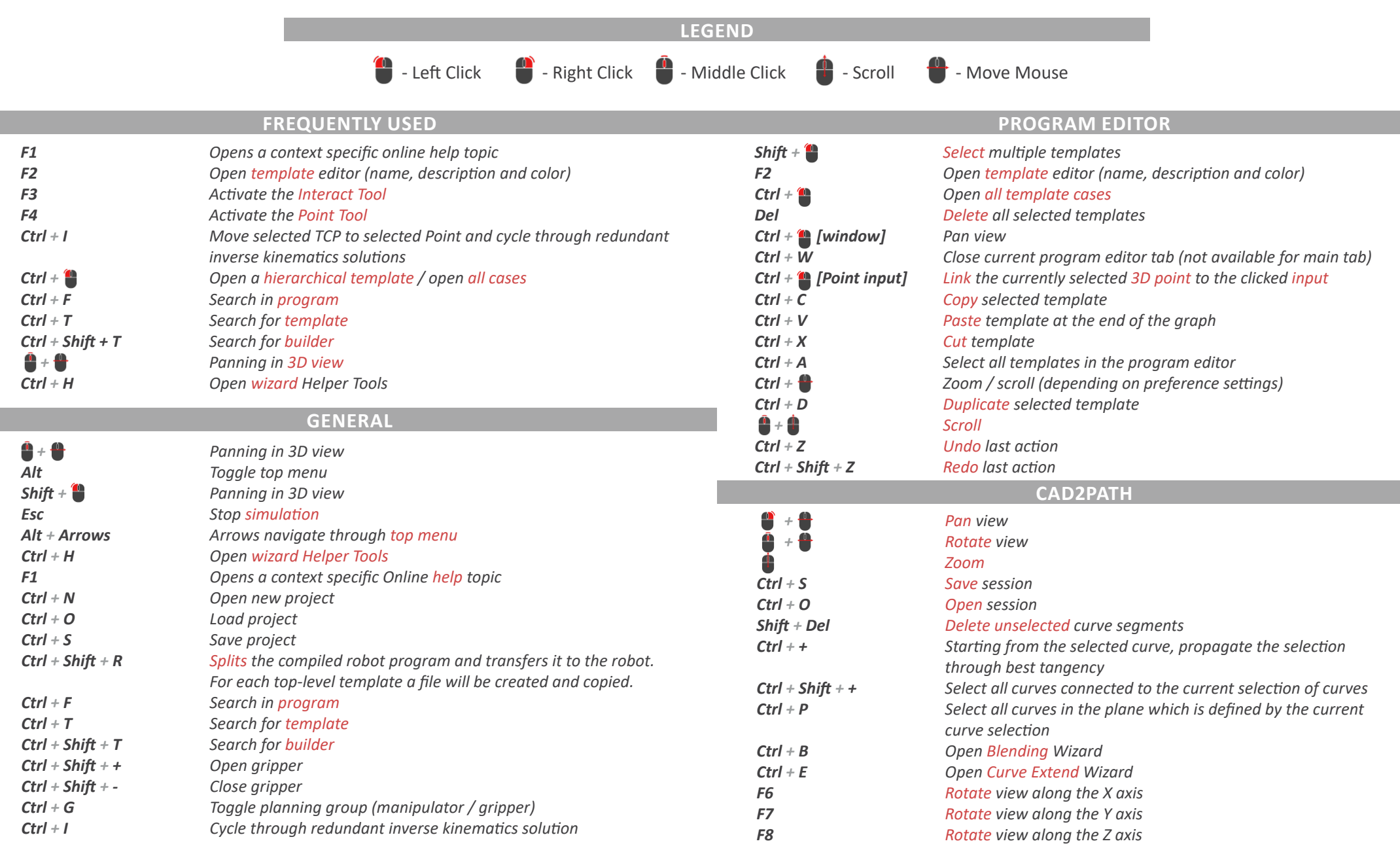

**ARTIMINDS** 

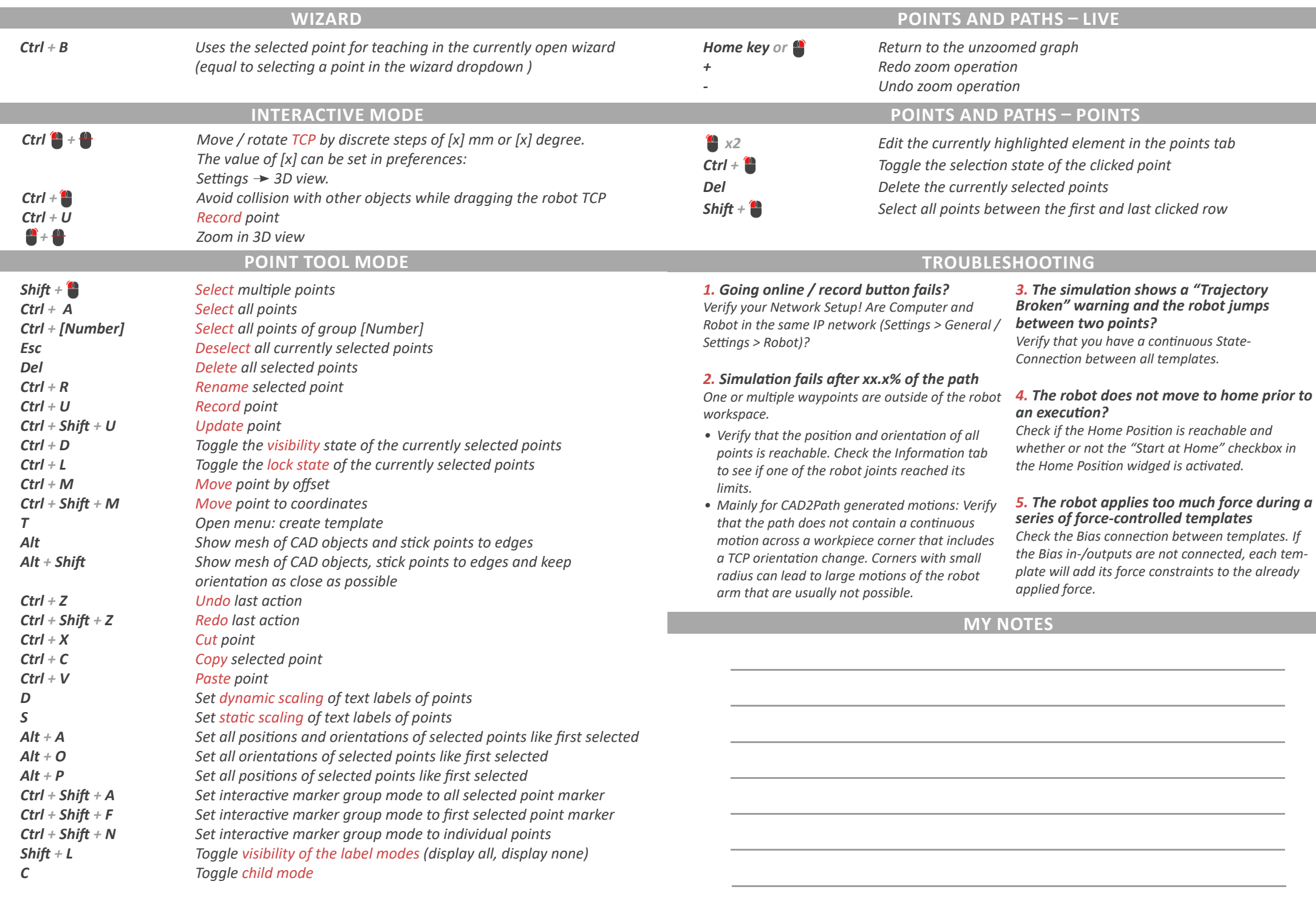

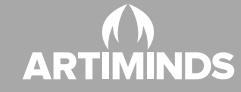

ArtiMinds Robotics GmbH | www.artiminds.com | support@artiminds.com